Drawing on the image below fails but <http://dev.tiki.org/SVG-edit+on+Ohloh>works (11.x)

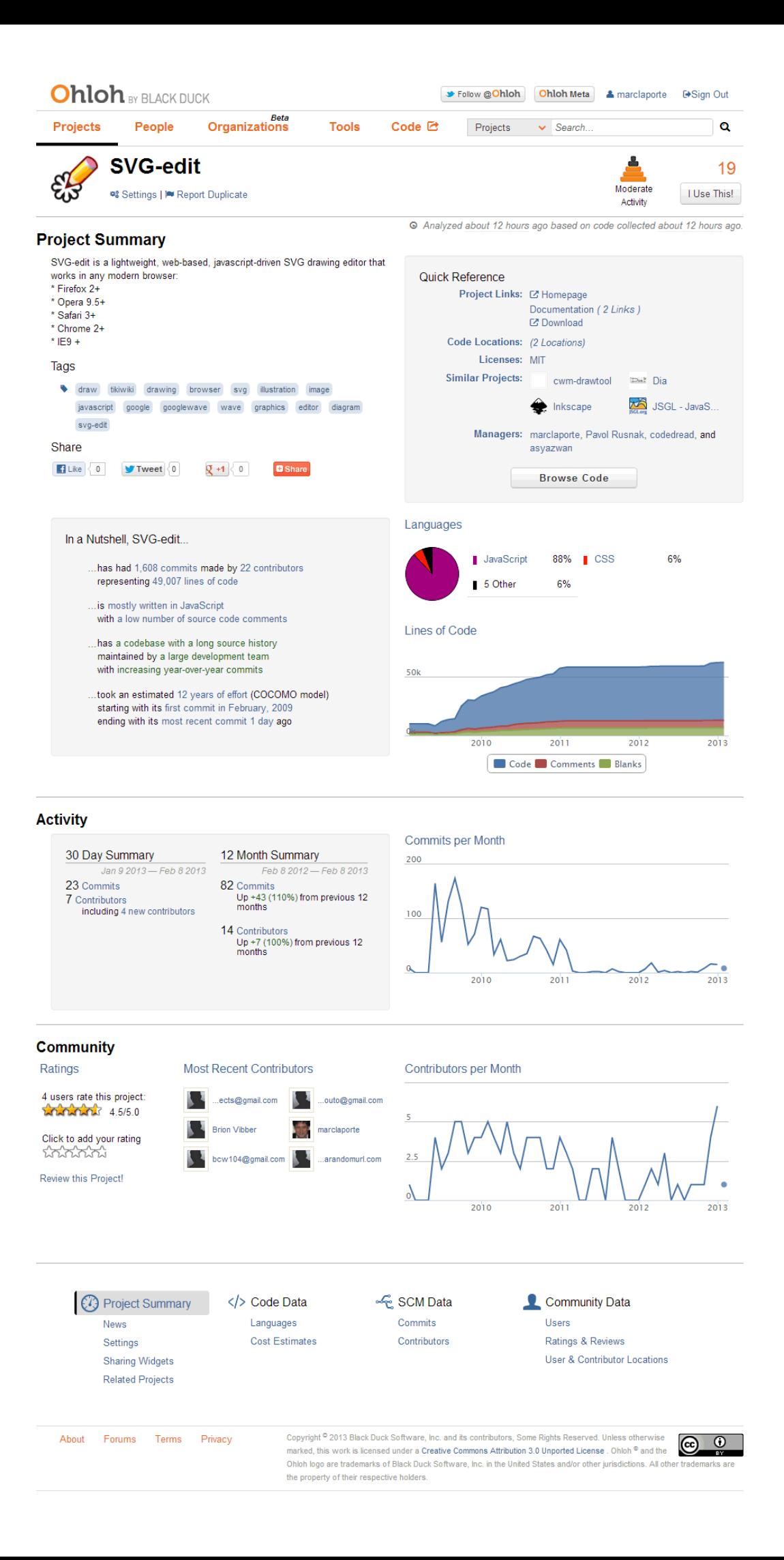